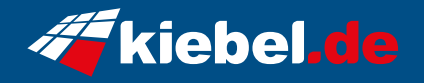

## **Black Forest 12 Intel i7, RTX5070Ti**

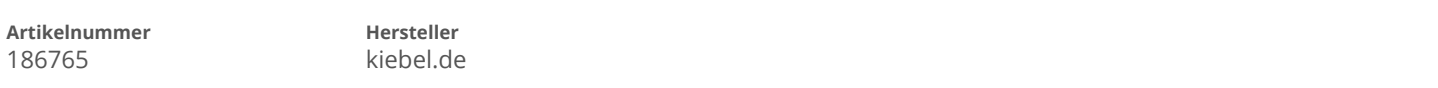

## **Angaben zum Energieverbrauch**

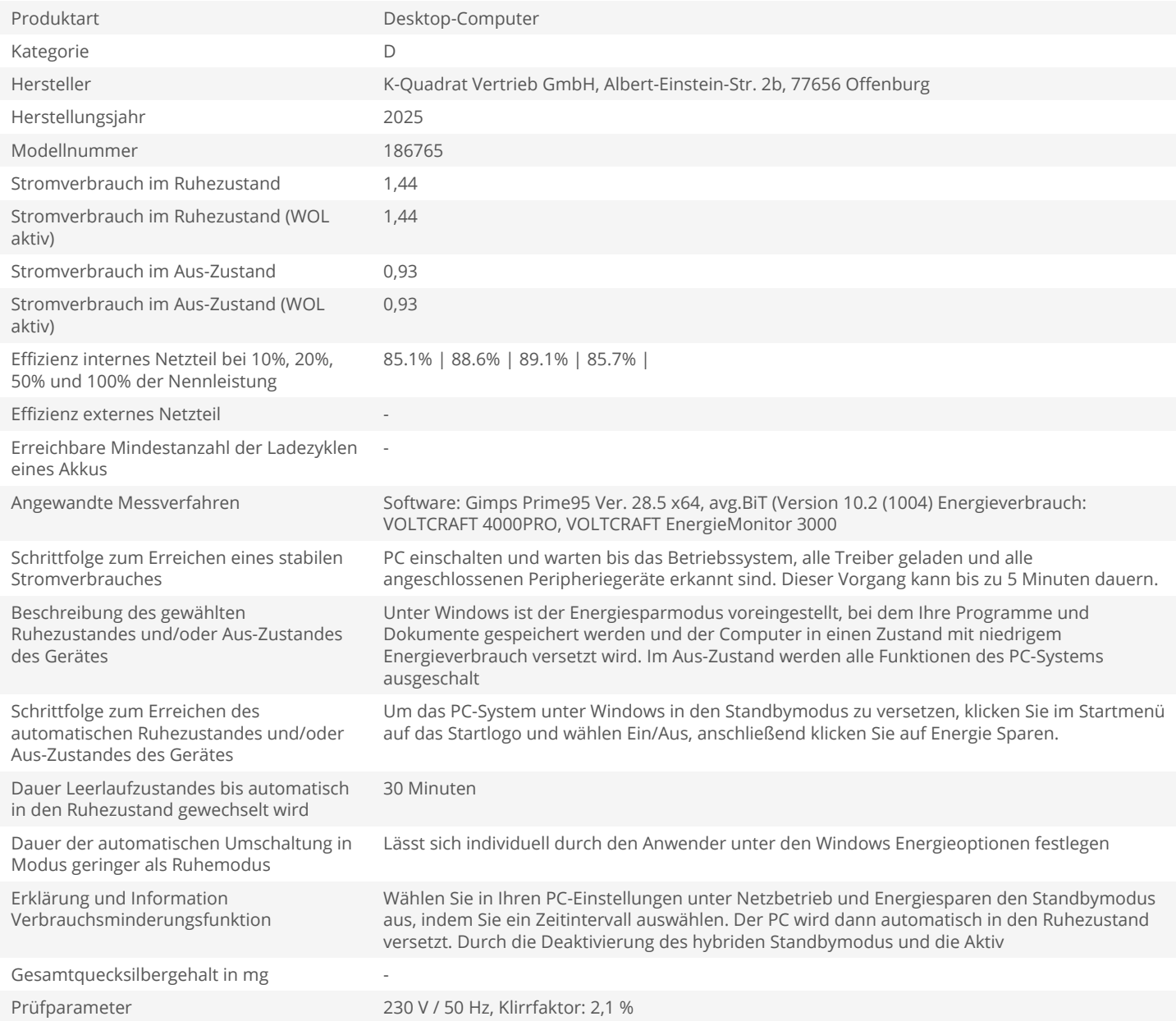